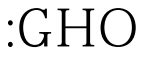

## Microsoft PDF

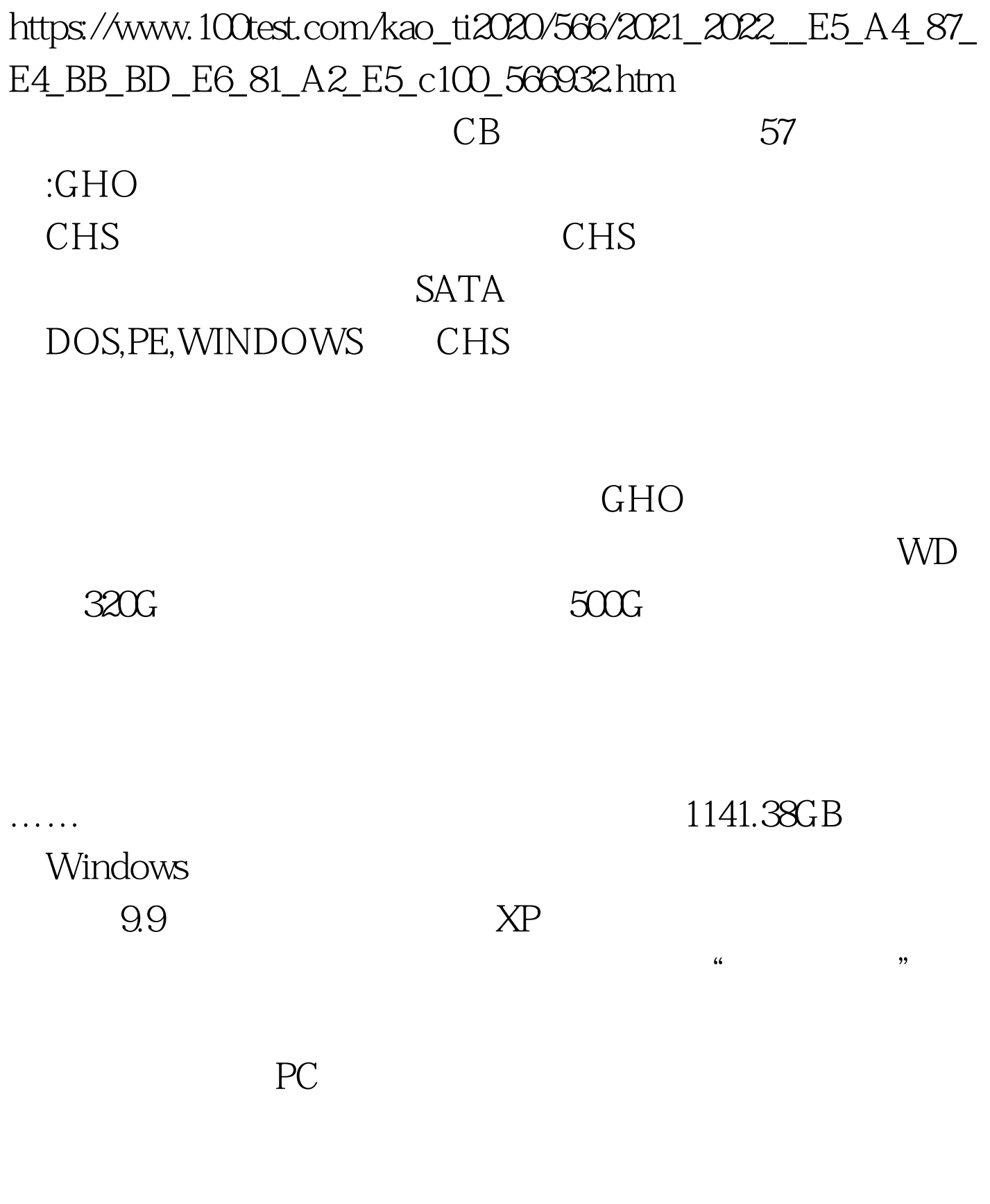

 $DOS$ 

 $MBR$ 

 $MBR$ 

## $GHO$

Windows NTFS FAT32

FAT32 U

NTFS

 $100Test$ www.100test.com